## C#. Tworzenie aplikacji sieciow 101 gotowych projektów

SBawomir OrBowski

Drogi Czytelniku! Poni|ej zamieszczona jest errata do ksi|ki: ["C#. Tworzenie aplikacji sieciowych. 101 gotowyc](https://helion.pl/ksiazki/c-tworzenie-aplikacji-sieciowych-101-gotowych-projektow-slawomir-orlowski,cshtas.htm)h projektów"

Jest to lista bB dów znalezionych po opublikowaniu ksi |ki, zgBo zaakceptowanych przez nasz redakcj. Pragniemy, aby nasze pul wiarygodne i speBniaBy Twoje oczekiwania. Zapoznaj si z ponijs dodatkowe zastrze|enia, mo|esz je zgBoshttposd/ahdebisoempl/user/er

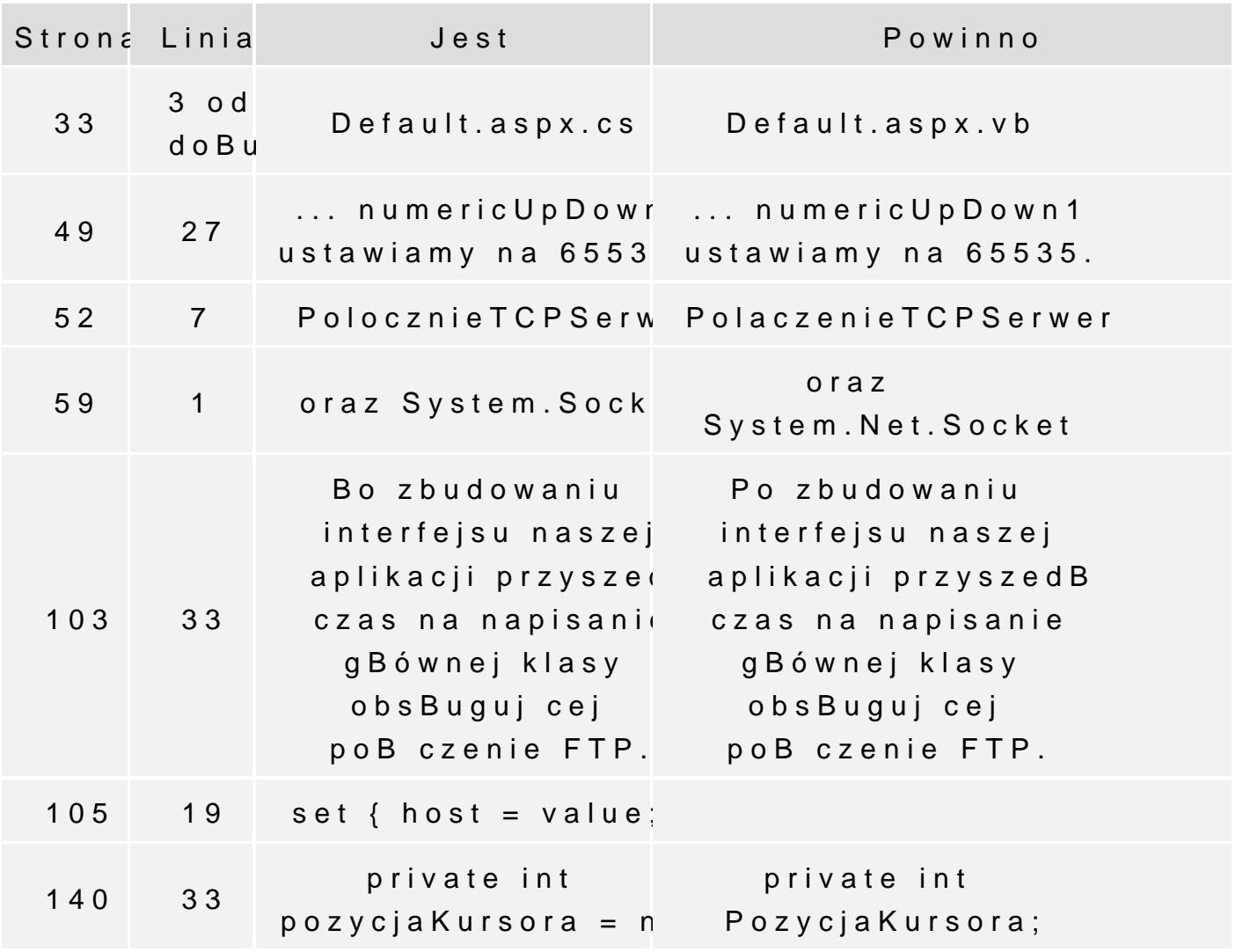

delegate void SetTextCallBack(ListBox listBox, string tekst); private void SetText(ListBox listBox, string tekst)

if (listBox.InvokeRequired)

SetTextCallBack f = new SetTextCallBack(SetText); Invoke(f, tekst);

else

listBox.Items.Add(tekst);

delegate void SetTextHTMLCallBack(string tekst); private void SetTextHTML(string tekst)

if (webBrowser1.InvokeRequired)

SetTextHTMLCallBack  $s = new$ SetTextHTMLCallBack(SetTextHTML); Invoke(s, tekst);

else

webBrowser1.Document.Write(tekst);

160 Listing 5.149

...

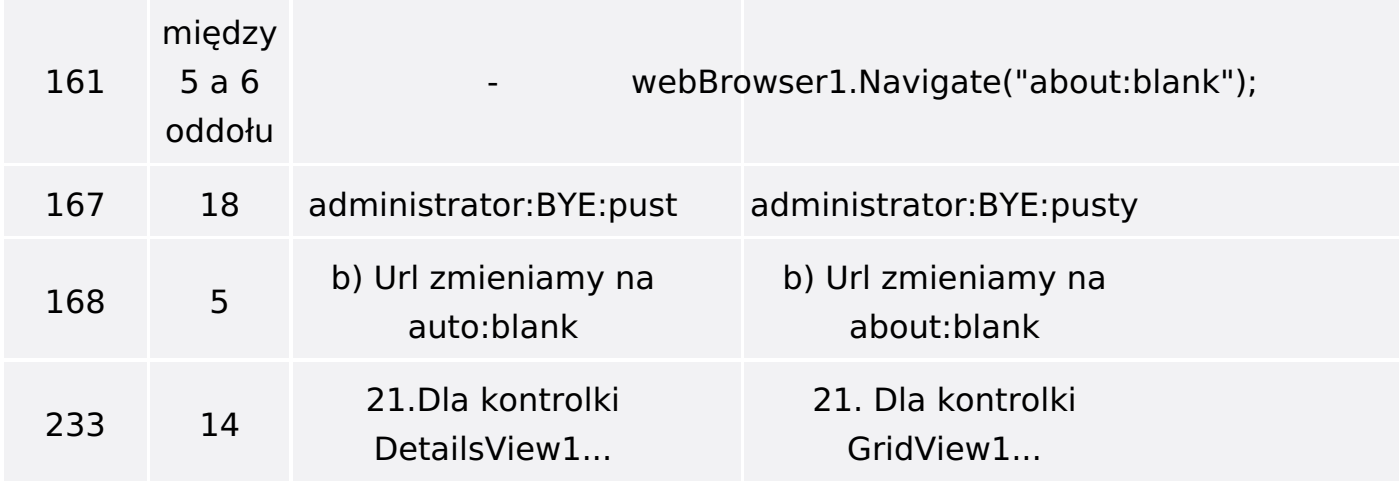

Poniżej znajduje się lista błędów znalezionych przez czytelników, ale jeszcze nie potwierdzonych przez Redakcję:

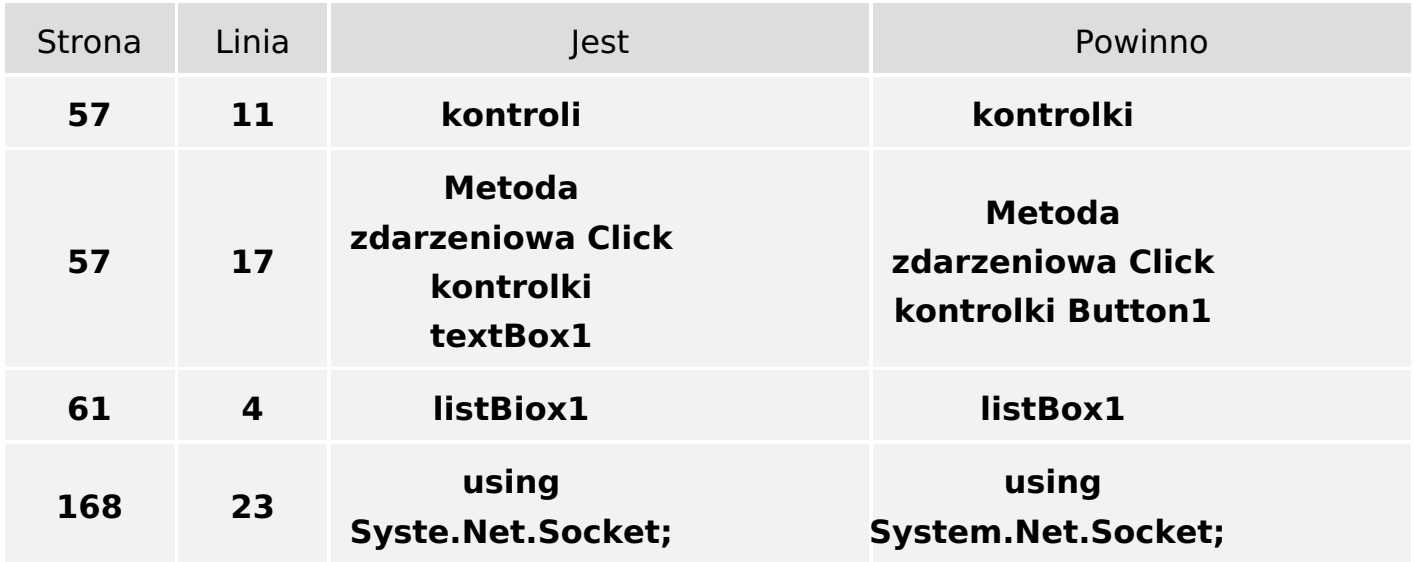